Документ подписан простой электронной подписью Информация о владельце:

<sup>ФИО</sup>МИНИСТЕРСТВО НАУКИ И ВЫСШЕГО ОБРАЗОВАНИЯ РОССИЙСКОЙ ФЕДЕРАЦИИ Должность: Директор филиала

# Дата подписания: 27.03.2024 **®ЕДЕРАЛЬНОЕ ГОСУДАРСТВЕННОЕ АВТОНОМНОЕ** <sup>Уникальный програм**и}} РАЗОВАТЕЛЬНОЕ</mark> УЧРЕЖДЕНИЕ ВЫСШЕГО ОБРАЗОВАНИЯ**</sup> f2b8a1573c931f1098cfe69**?{Mo@KOBCКИЙ ПОЛИТЕХНИЧЕСКИЙ УНИВЕРСИТЕТ» (МОСКОВСКИЙ ПОЛИТЕХ) Рязанский институт (филиал) Московского политехнического университета**

**УТВЕРЖДАЮ** 

Директор Рязанского института (филиала) Московского политехнического университета  $B.C.$  Emell 06 2023 г.  $30y$ 

**Рабочая программа дисциплины «Компьютерная графика»**

Направление подготовки

**23.04.03 Эксплуатация транспортно-технологических машин и комплексов**

Направленность (профиль): **"Эксплуатация и техническая экспертиза транспортных средств"**

> Квалификация, присваиваемая выпускникам **Магистр**

> > Форма обучения **Заочная**

**Год набора - 2022**

**Рязань 2023**

Рабочая программа дисциплины разработана в соответствии с:

- Федеральным государственным образовательным стандартом высшего образования – магистратура по направлению подготовки 23.04.03 Эксплуатация транспортнотехнологических машин и комплексов, утвержденным приказом Министерства науки и высшего образования Российской Федерации № 906 от 7 августа 2020 года;

- учебным планом (заочной формы обучения) по направлению подготовки 23.04.03 Эксплуатация транспортно-технологических машин и комплексов, направленность "Эксплуатация и техническая экспертиза транспортных средств".

Рабочая программа дисциплины включает в себя оценочные материалы для проведения текущего контроля успеваемости и промежуточной аттестации по дисциплине (п.7 Оценочные материалы (фонд оценочных средств) для текущего контроля успеваемости и промежуточной аттестации).

Автор: И.Н. Кирюшин, кандидат технических наук, и.о. заведующего кафедрой «Автомобили и транспортно-технологические средства»

(указать ФИО, ученую степень, ученое звание или должность)

Программа одобрена на заседании кафедры «Автомобили и транспортнотехнологические средства» (протокол № 10 от 29.06.2023).

# **1. Перечень планируемых результатов обучения по дисциплине, соотнесенных с планируемыми результатами освоения образовательной программы**

# **1.1. Цель освоения дисциплины**

- формирование у обучающихся профессиональных компетенций, необходимых для решения следующих задач профессиональной деятельности

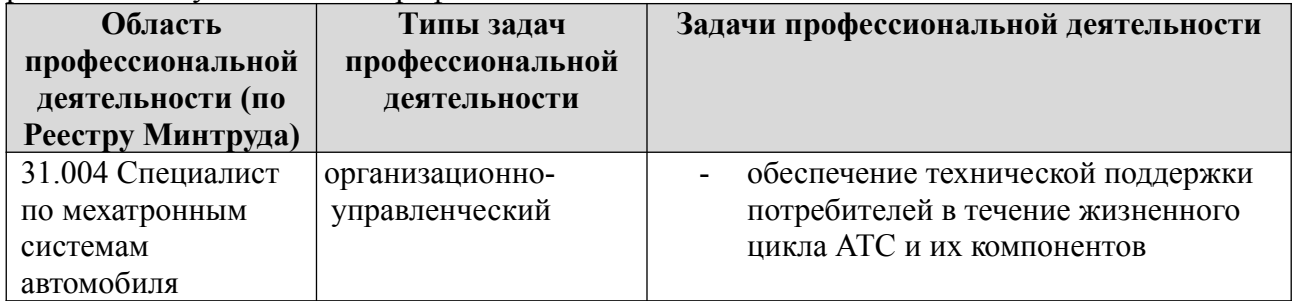

К основным задачам изучения дисциплины относится подготовка обучающихся к выполнению следующих трудовых функций в соответствии с профессиональными стандартами

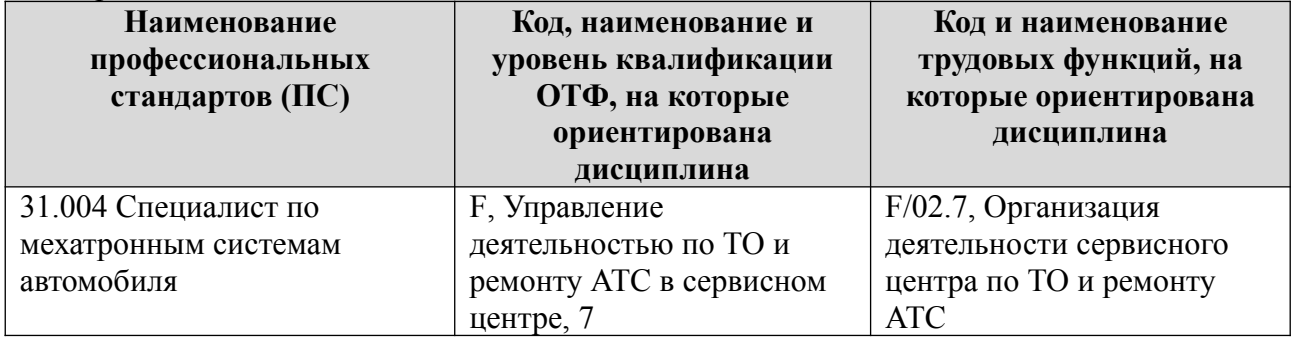

## **1.2. Перечень планируемых результатов обучения по дисциплине**

В результате освоения дисциплины «Компьютерная графика» у обучающегося формируется профессиональная (ПК) компетенция: ПК-2. Содержание указанных компетенций и перечень планируемых результатов обучения по данной дисциплине представлены в таблице.

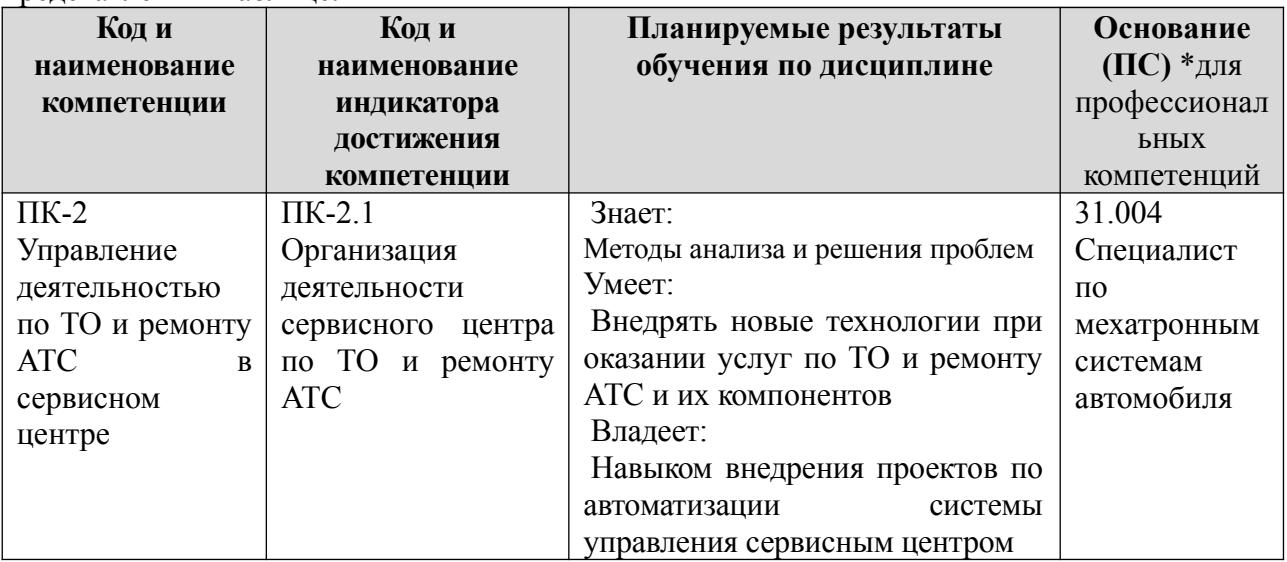

**2 Место дисциплины в структуре образовательной программы**

Дисциплина «Компьютерная графика» является факультативной дисциплиной образовательной программы магистратуры по направлению подготовки *23.04.03 Эксплуатация транспортно-технологических машин и комплексов.*

Для освоения дисциплины «Компьютерная графика» студенты используют знания, умения, навыки, способы деятельности, сформированные в процессе изучения предметов в рамках получения высшего образования на уровне бакалавриата, таких как:

- Системы автоматизированного проектирования автотранспортных предприятий.

Для освоения дисциплины «Компьютерная графика» студент должен:

*Знать*

- основные направления развития транспортного комплекса отрасли с учетом использования информационных технологий;

*Уметь*

- разрабатывать и использовать графическую техническую документацию;

*Владеть*

- методиками выполнения стандартизации и сертификации.

Изучение дисциплины «Компьютерная графика» предшествует изучению других дисциплин в вузе и способствует их осмысленному восприятию и качественному усвоению. Наиболее очевидны межпредметные связи дисциплины «Компьютерная графика» с дисциплиной:

- Методология разбора дорожно-транспортных происшествий;

- Моделирование технологических процессов отрасли.

Основные положения дисциплины в дальнейшем будут использованы при прохождении практики и выполнении выпускной квалификационной работы.

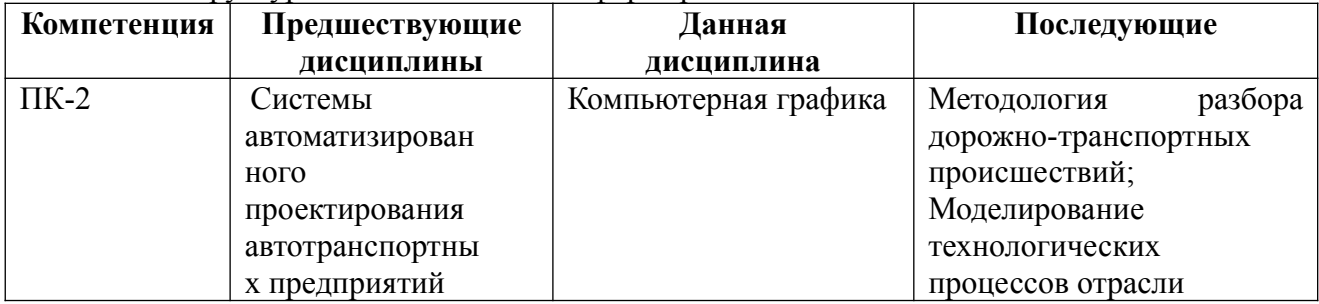

Таблица 2 – Структурно-логическая схема формирования компетенций

#### **1. Структура и содержание дисциплины**

Общая трудоёмкость дисциплины составляет 2 зачетные единицы, 72 академических часа, их распределение по видам работ и семестрам представлено в таблице 3 Таблица 3 − Объем дисциплины в академических часах

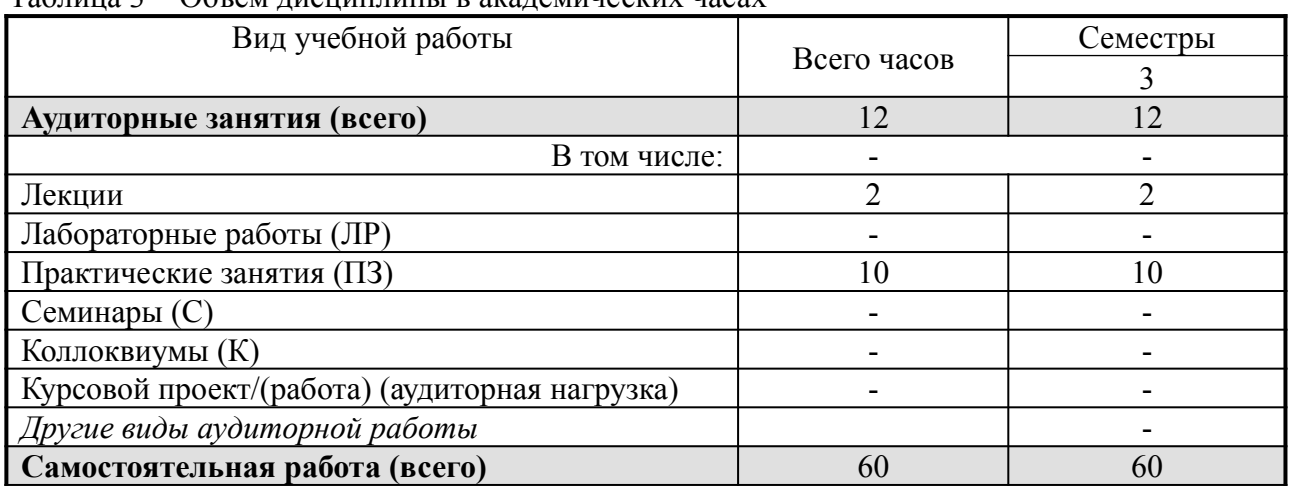

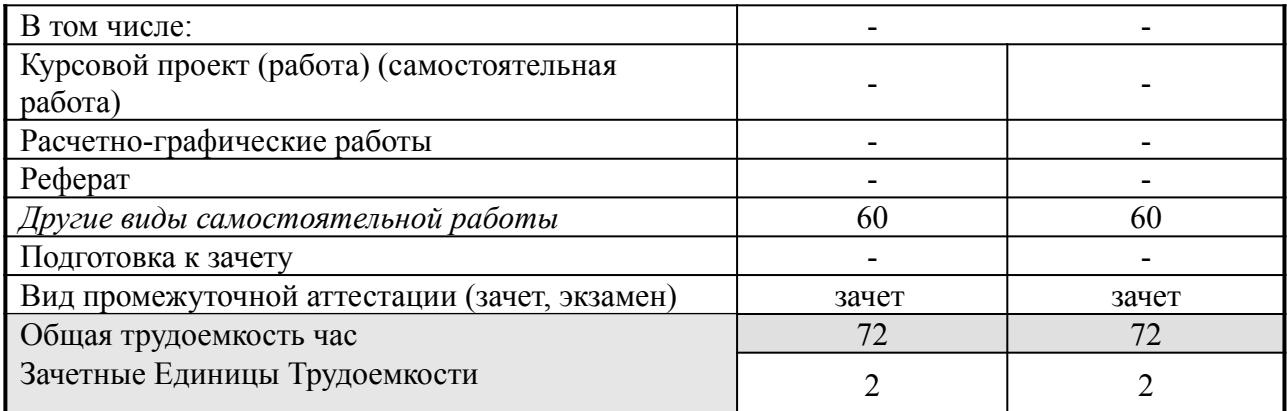

# **3.1. Содержание дисциплины, структурированное по темам**

Распределение разделов дисциплины по видам учебных занятий и их трудоемкость указаны в таблице 4.

Таблица 4 – Разделы дисциплины «Компьютерная графика» и их трудоемкость по видам учебных

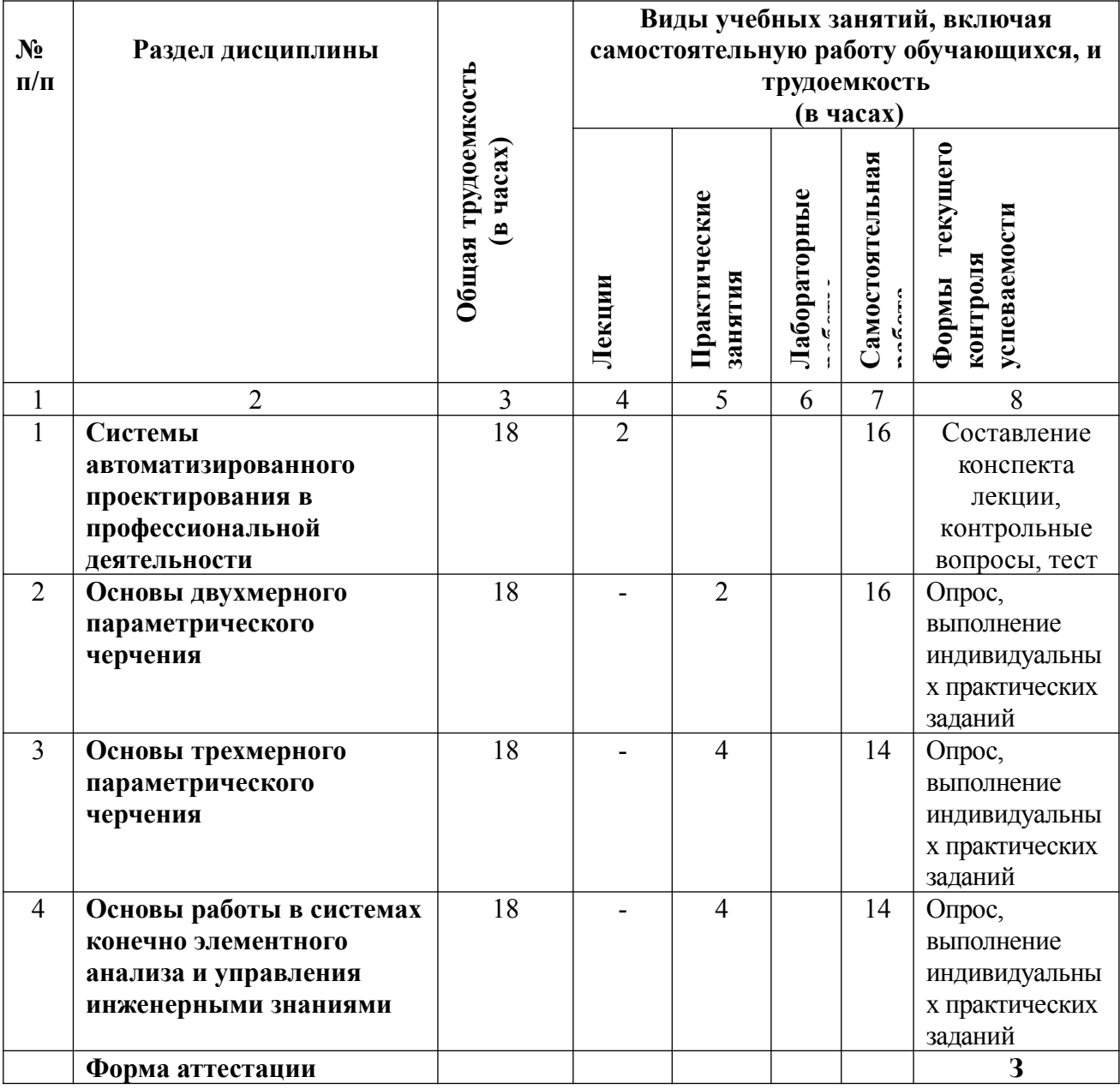

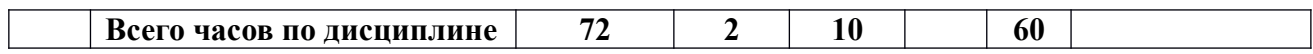

# **3.2 Содержание дисциплины ««Компьютерная графика»», структурированное по разделам (темам)**

Содержание лекционных занятий приведено в таблице 5, практических занятий – в таблице 6.

Таблица 5 – Содержание лекционных занятий

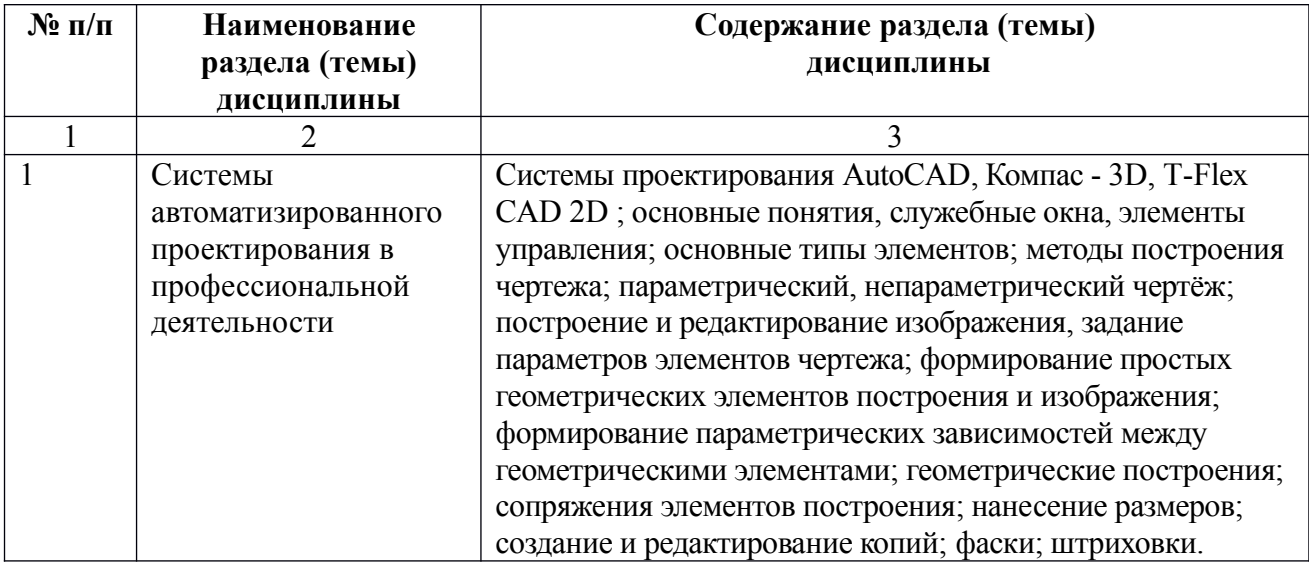

# Таблица 6 – Содержание практических занятий

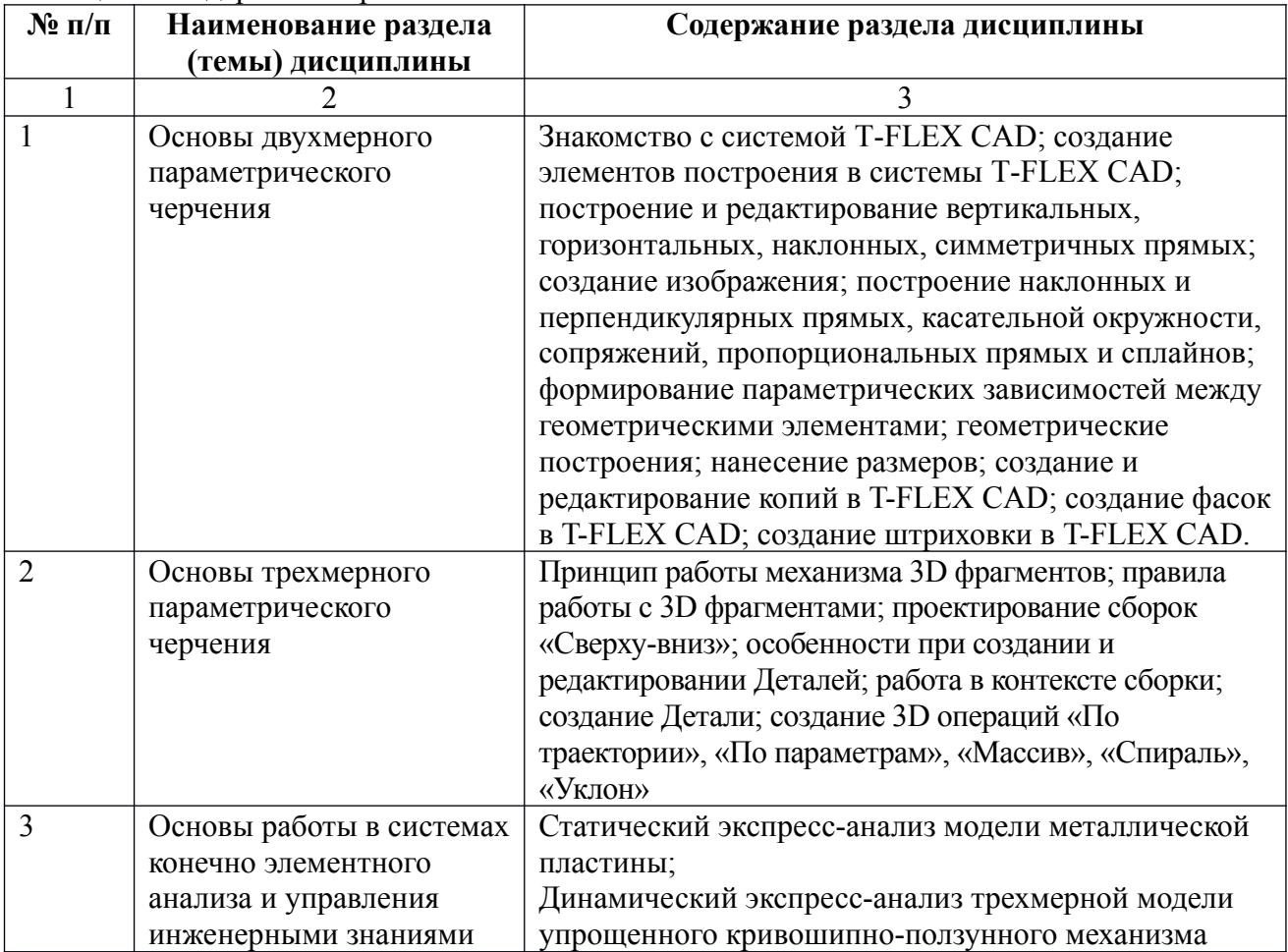

#### **4. Методические указания для обучающихся по освоению дисциплины**

## **4.1 Методические указания для обучающихся по освоению дисциплины на занятиях лекционного типа**

Лекционный курс предполагает систематизированное изложение основных вопросов тематического плана. В ходе лекционных занятий раскрываются базовые вопросы в рамках каждой темы дисциплины. Обозначаются ключевые аспекты тем, а также делаются акценты на наиболее сложные и важные положения изучаемого материала. Материалы лекций являются опорной основой для подготовки обучающихся к практическим занятиям и выполнения заданий самостоятельной работы, а также к мероприятиям текущего контроля успеваемости и промежуточной аттестации по дисциплине.

В ходе лекционных занятий рекомендуется вести конспектирование учебного материала. Возможно ведение конспекта лекций в виде интеллект-карт.

### **4.2 Методические указания для обучающихся по освоению дисциплины на занятиях практического (семинарского) типа**

Практические (семинарские) занятия представляют собой детализацию лекционного теоретического материала, проводятся в целях закрепления курса и охватывают все основные разделы. Основной формой проведения семинаров и практических занятий является обсуждение наиболее проблемных и сложных вопросов по отдельным темам, а также решение задач и разбор примеров и ситуаций в аудиторных условиях.

Практические (семинарские) занятия обучающихся обеспечивают:

- проверку и уточнение знаний, полученных на лекциях;

- получение умений и навыков составления докладов и сообщений, обсуждения вопросов по учебному материалу дисциплины;

- подведение итогов занятий по рейтинговой системе, согласно технологической карте дисциплины.

#### **4.3 Методические указания по самостоятельной работе обучающихся**

Самостоятельная работа обеспечивает подготовку обучающегося к аудиторным занятиям и мероприятиям текущего контроля и промежуточной аттестации по изучаемой дисциплине. Результаты этой подготовки проявляются в активности обучающегося на занятиях и в качестве выполненных практических заданий и других форм текущего контроля.

При выполнении заданий для самостоятельной работы рекомендуется проработка материалов лекций по каждой пройденной теме, а также изучение рекомендуемой литературы, представленной в Разделе 5.

В процессе самостоятельной работы при изучении дисциплины студенты могут использовать в специализированных аудиториях для самостоятельной работы компьютеры, обеспечивающему доступ к программному обеспечению, необходимому для изучения дисциплины, а также доступ через информационно-телекоммуникационную сеть «Интернет» к электронной информационно-образовательной среде института (ЭИОС) и электронной библиотечной системе (ЭБС), где в электронном виде располагаются учебные и учебнометодические материалы, которые могут быть использованы для самостоятельной работы при изучении дисциплины.

Для обучающихся по заочной форме обучения самостоятельная работа является основным видом учебной деятельности.

#### **4.4 Методические указания по подготовке к контрольным мероприятиям**

Текущий контроль осуществляется в виде устных, тестовых опросов по теории, тестирования. При подготовке к опросу студенты должны освоить теоретический материал по темам, выносимым на этот опрос.

При подготовке к аудиторной контрольной работе студентам необходимо повторить материал лекционных и практических занятий по отмеченным преподавателям темам.

### **5. Учебно-методическое и информационное обеспечение дисциплины**

# **5.1. Перечень основной и дополнительной учебной литературы, необходимой для освоения дисциплины**

Вся литература, включенная в данный перечень, представлена в виде электронных ресурсов в электронной библиотеке института (ЭБС). Литература, используемая в печатном виде, представлена в научной библиотеке университета в объеме не менее 0,25 экземпляров на одного обучающегося.

### **Основная литература**

- 1. Буймов, Б.А. Геометрическое моделирование и компьютерная графика [Электронный ресурс]: учеб. -метод. пособие — Электрон. дан. — Москва: ТУСУР, 2011. — 104 с.<https://e.lanbook.com/book/228>
- 2. Хейфец А.Л. и др. Инженерная 3D- компьютерная графика: Учеб. пособие для бакалавров. - М.: Изд-во Юрайт, 2013; 2014. -464с.
- 3. T-FLEX CAD. Основы. 2D проектирование и черчение: Руководство пользователя. М.: АО «Топ Системы», 2006; 2008. -765с.
- 4. T-FLEX CAD. 3D моделирование: Руководство пользователя. М.: АО «Топ Системы», 2006; 2008. - 745с.
- 5. T-FLEX CAD. Краткий вводный курс. М.:АО «Топ Системы», 2008.- 209с.

### **Дополнительная литература:**

- 1. Паршин А.Н. Двухмерное параметрическое проектирование и черчение в автоматизированном программном комплексе T-Flex. Часть 1 – Рязань: Рязанский институт (филиал) МГОУ, 2010. – 64 с.
- 2. Паршин А.Н. Двухмерное параметрическое проектирование и черчение в автоматизированном программном комплексе T-Flex. Часть 2 – Рязань: Рязанский институт (филиал) МГОУ, 2010. – 64 с.
- 3. Паршин А.Н., Шлыков Е.С. Трехмерное твердотельное моделирование в автоматизированном программном комплексе T-flex Часть 1 Приспособление «Призма» 2 – Рязань: Рязанский институт (филиал) МГОУ, 2011. – 48 с.
- 4. Паршин А.Н., Шлыков Е.С. Трехмерное твердотельное моделирование в автоматизированном программном комплексе T-flex Часть 2 «Манипулятор» 2 – Рязань: Рязанский институт (филиал) МГОУ, 2011. – 48 с.
- 5. Паршин А.Н. Конспект лекций по дисциплине «Основы новых компьютерных технологий в машиностроении» Часть 1. – Рязань: Рязанский институт (филиал) МГОУ, 2012. – 60 с.
- 6. Паршин А.Н. Конспект лекций по дисциплине «Основы новых компьютерных технологий в машиностроении» Часть 2. – Рязань: Рязанский институт (филиал) МГОУ, 2012. – 60 с.

**Перечень учебно-методического обеспечения для самостоятельной работы**

### **обучающихся по дисциплине**

Перечень разделов дисциплины и рекомендуемой литературы (из списка основной и дополнительной литературы) для самостоятельной работы студентов приведены в таблице 7. Таблица 7 – Учебно-методическое обеспечения самостоятельной работы обучающихся

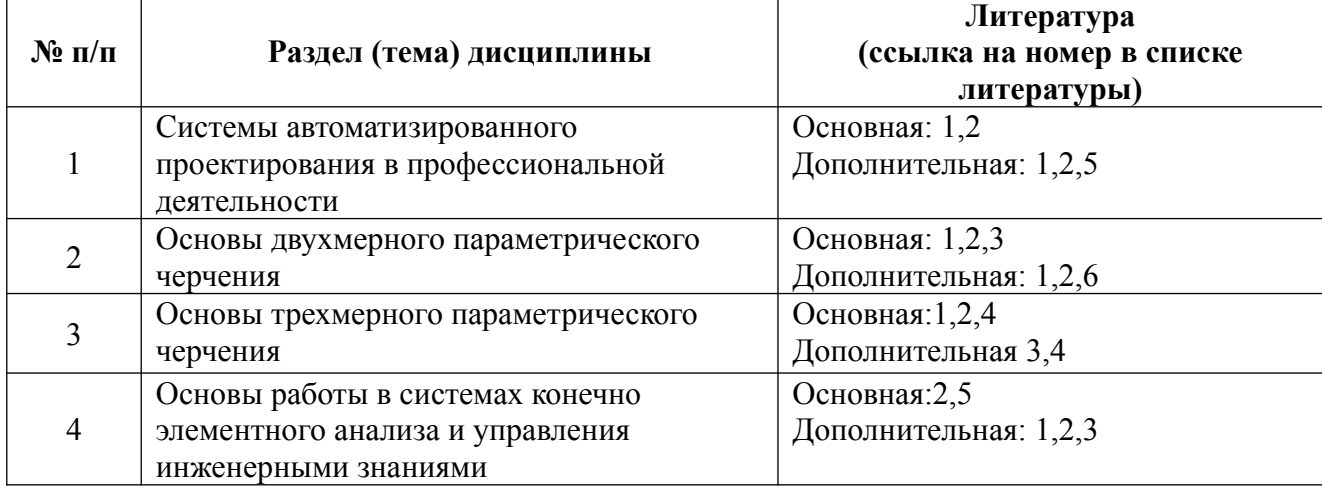

# **5.2. Профессиональные базы данных, информационно-справочные системы, интернет-ресурсы**

- 1. КонсультантПлюс [Электронный ресурс] Справочная правовая система. Режим доступа: http//www.consultant.ru/.
- 2. Электронная библиотечная система Рязанского института (филиала) Московского политехнического института [Электронный ресурс]. - Режим доступа: http://bibl.rimsou.loc/ - Загл. с экрана.
- 3. БИЦ Московского политехнического университета [Электронный ресурс]. Режим доступа: https://lib.mospolytech.ru/ - Загл. с экрана.
- 4. ЭБС "Университетская Библиотека Онлайн" [Электронный ресурс]. Режим доступа: https://biblioclub.ru/ - Загл. с экрана.
- 5. Электронно-библиотечная система «Издательства Лань» [Электронный ресурс]. Режим доступа: https://lanbook.com/. - Загл. с экрана.
- 6. Электронно-библиотечная система Znanium.com [Электронный ресурс]. Режим доступа: https://znanium.com/. - Загл. с экрана.
- 7. Электронно-библиотечная система Юрайт [Электронный ресурс]. Режим доступа: https://urait.ru/- Загл. с экрана.
- 8. Электронно-библиотечная система BOOK.ru [Электронный ресурс]. Режим доступа: https://www.book.ru/. - Загл. с экрана.
- 9. **"**Polpred.com. Обзор СМИ". Полнотекстовая, многоотраслевая база данных (БД) [Электронный ресурс]. – Режим доступа: https:// Polpred.com/. - Загл. с экрана.

# **5.3. Программное обеспечение**

Информационное обеспечение учебного процесса по дисциплине осуществляется с использованием следующего программного обеспечения (лицензионного и свободно распространяемого), в том числе отечественного производства:

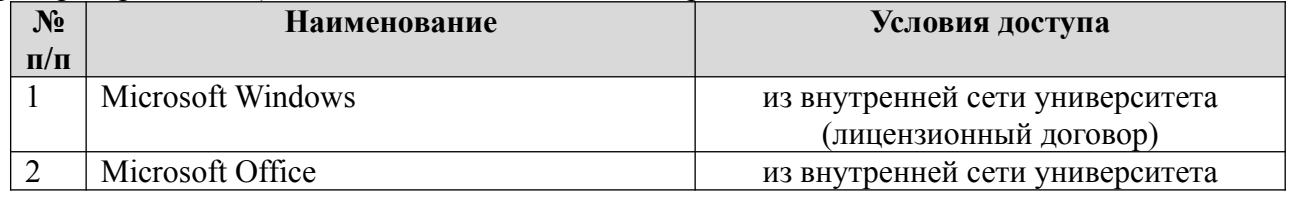

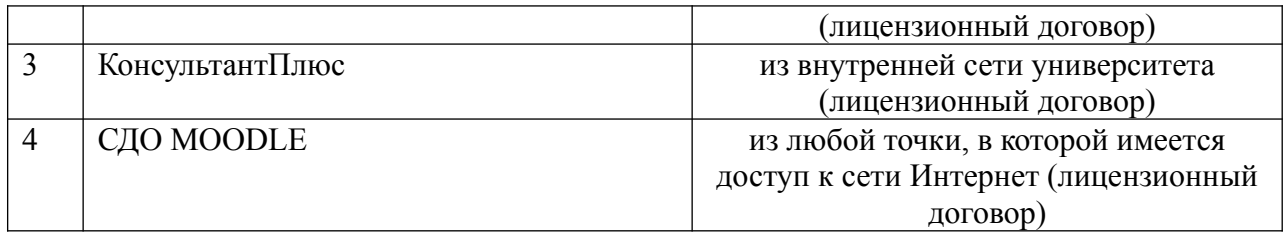

# **Перечень информационных технологий, используемых при осуществлении образовательного процесса по дисциплине, включая перечень программного обеспечения и информационных справочных систем**

При осуществлении образовательного процесса по дисциплине широко используются следующие информационные технологии:

1. Чтение лекций с использованием презентаций.

2. Проведение практических (семинарских) занятий на базе компьютерных классов с использованием ИКТ технологий.

3. Осуществление текущего контроля знаний на базе компьютерных классов с применением ИКТ технологий.

Перечень программного обеспечения, используемого в образовательном процессе:

- OC Windows 7;
- Microsoft Office 2010;
- Microsoft Office 2013;
- Microsoft PowerPoint.

# **6. Описание материально-технической базы, необходимой для осуществления образовательного процесса по дисциплине**

Специализированные аудитории, используемые при проведении лекционных и практических (семинарских) занятий, оснащены мультимедийными проекторами и комплектом аппаратуры, позволяющей демонстрировать текстовые и графические материалы.

Перечень аудиторий и материально-технические средства, используемые в процессе обучения, представлены в таблице 8.

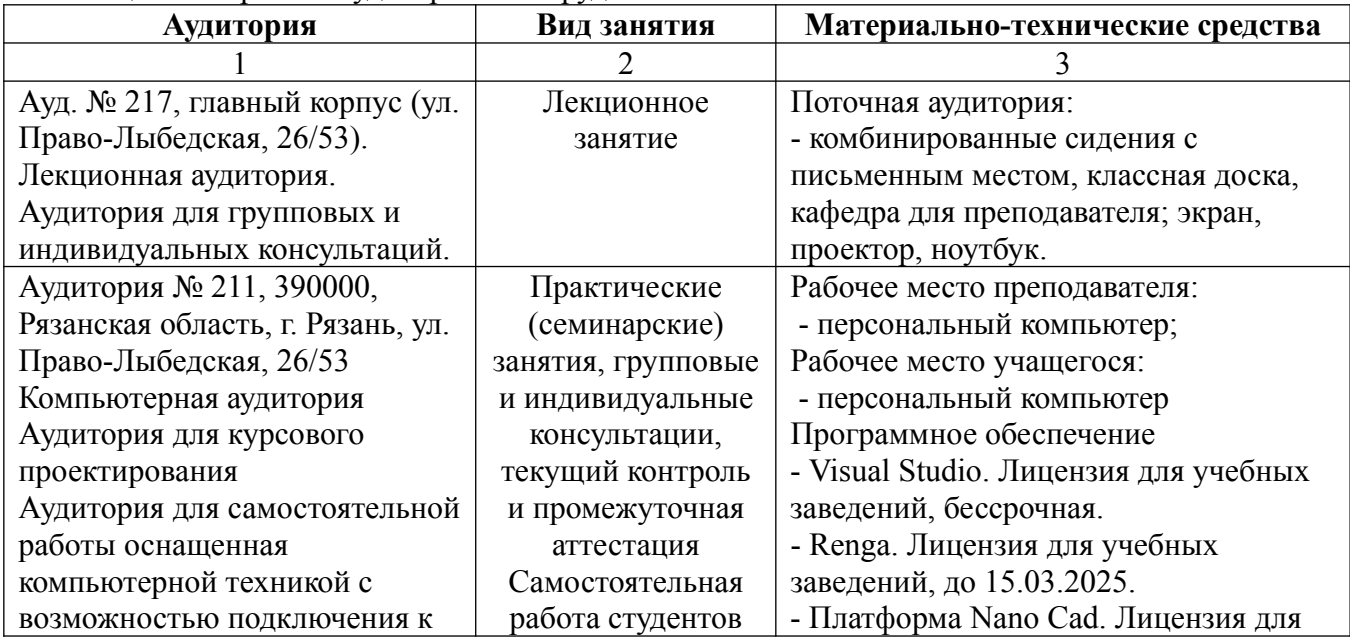

Таблица 8 – Перечень аудиторий и оборудования

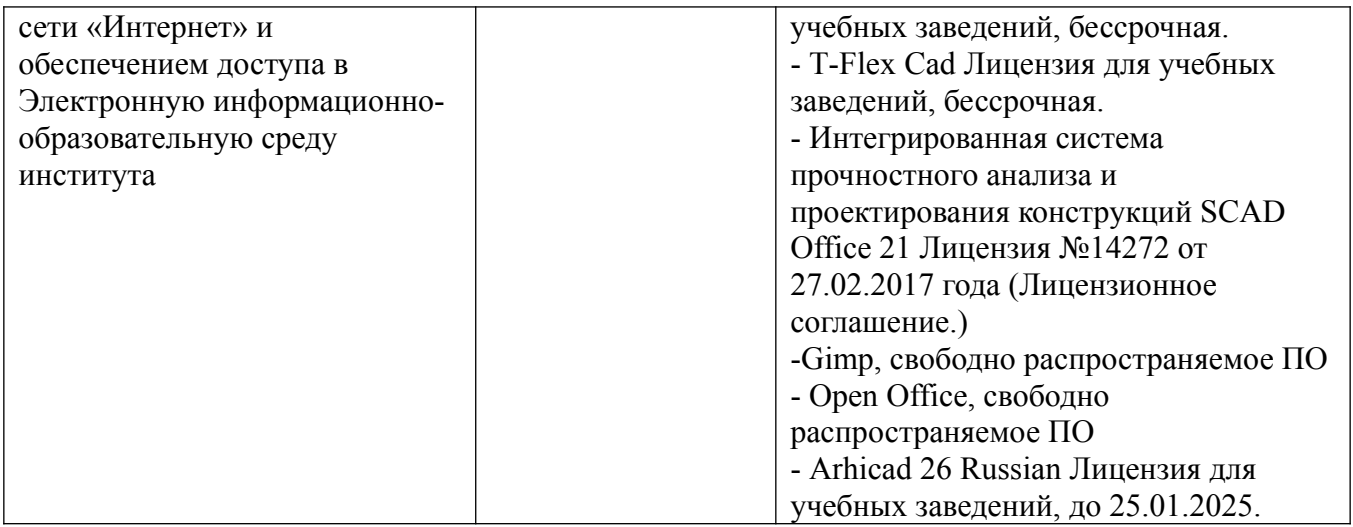

# **7. Оценочные материалы (фонд оценочных средств) для текущего контроля успеваемости и промежуточной аттестации**

**7.1 Перечень компетенций с указанием этапов их формирования в процессе освоения образовательной программы** 

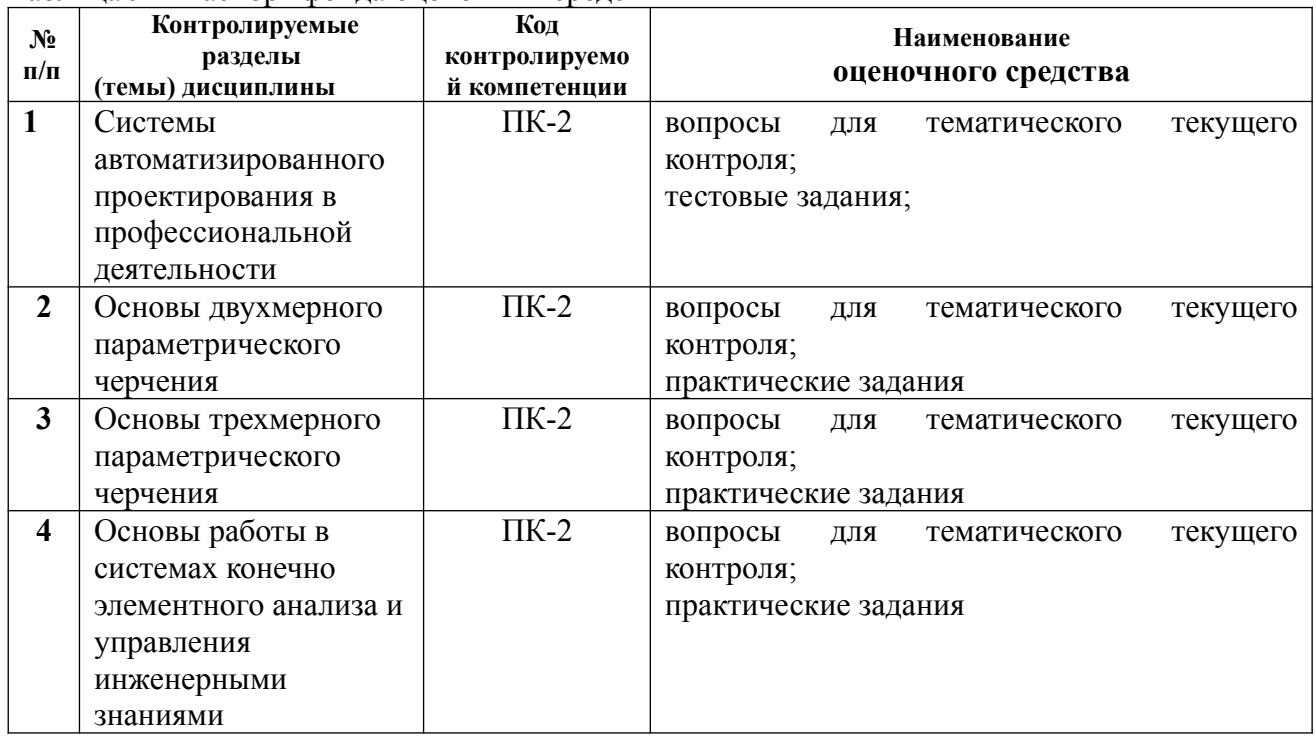

Таблица 9 − Паспорт фонда оценочных средств

# **7.2 Описание показателей и критериев оценивания компетенций на различных этапах их формирования, описание шкал оценивания**

| Дескр  | Показатель оценивания             | Форма контроля |    |    |   |  |  |
|--------|-----------------------------------|----------------|----|----|---|--|--|
| иптор  |                                   | PTP            | КЛ | KP | т |  |  |
| компет |                                   |                |    |    |   |  |  |
| енций  |                                   |                |    |    |   |  |  |
| Знает  | Нормативные правовые акты в сфере |                |    |    |   |  |  |
|        |                                   |                |    |    |   |  |  |

Таблица 10 **–** Показатели и критерии оценивания компетенций

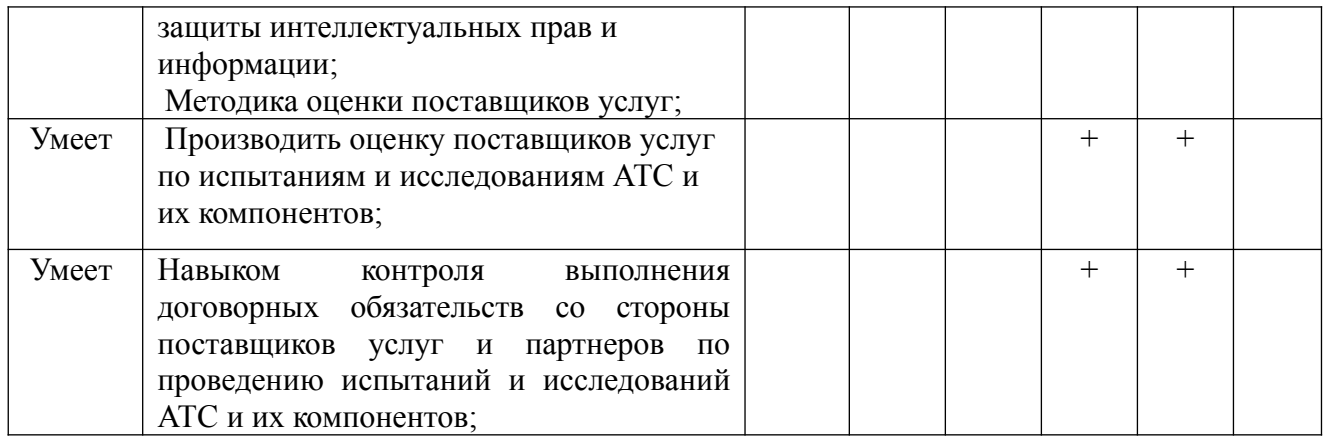

# **7.2.1 Этап текущего контроля знаний**

Результаты текущего контроля знаний и межсессионной аттестации оцениваются по пятибалльной шкале с оценками:

- «отлично»
- «хорошо»
- «удовлетворительно»
- «неудовлетворительно»
- «не аттестован»

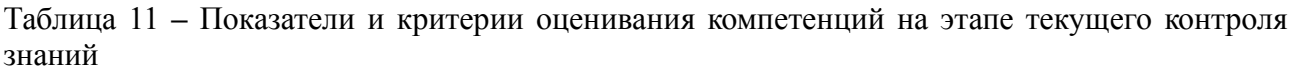

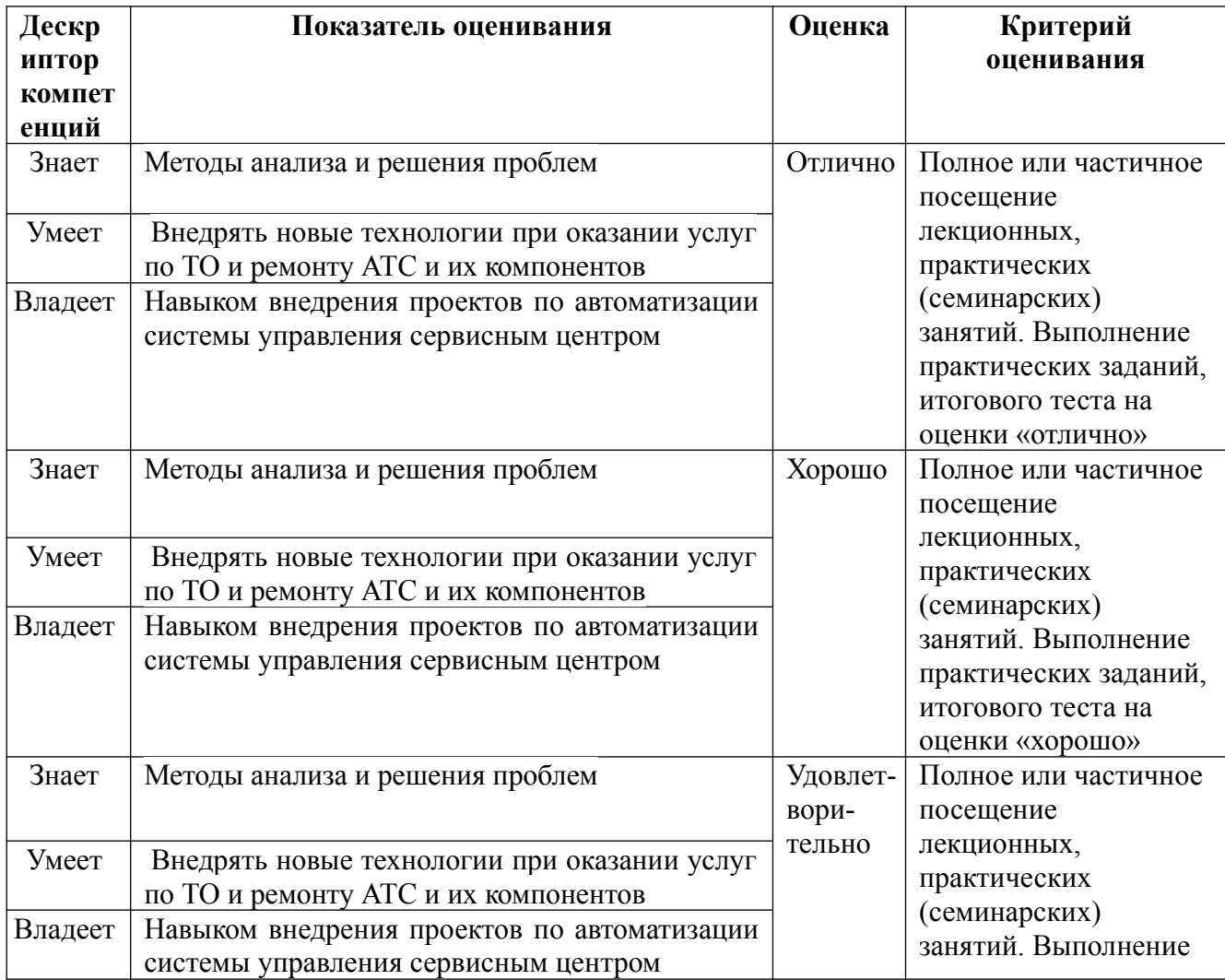

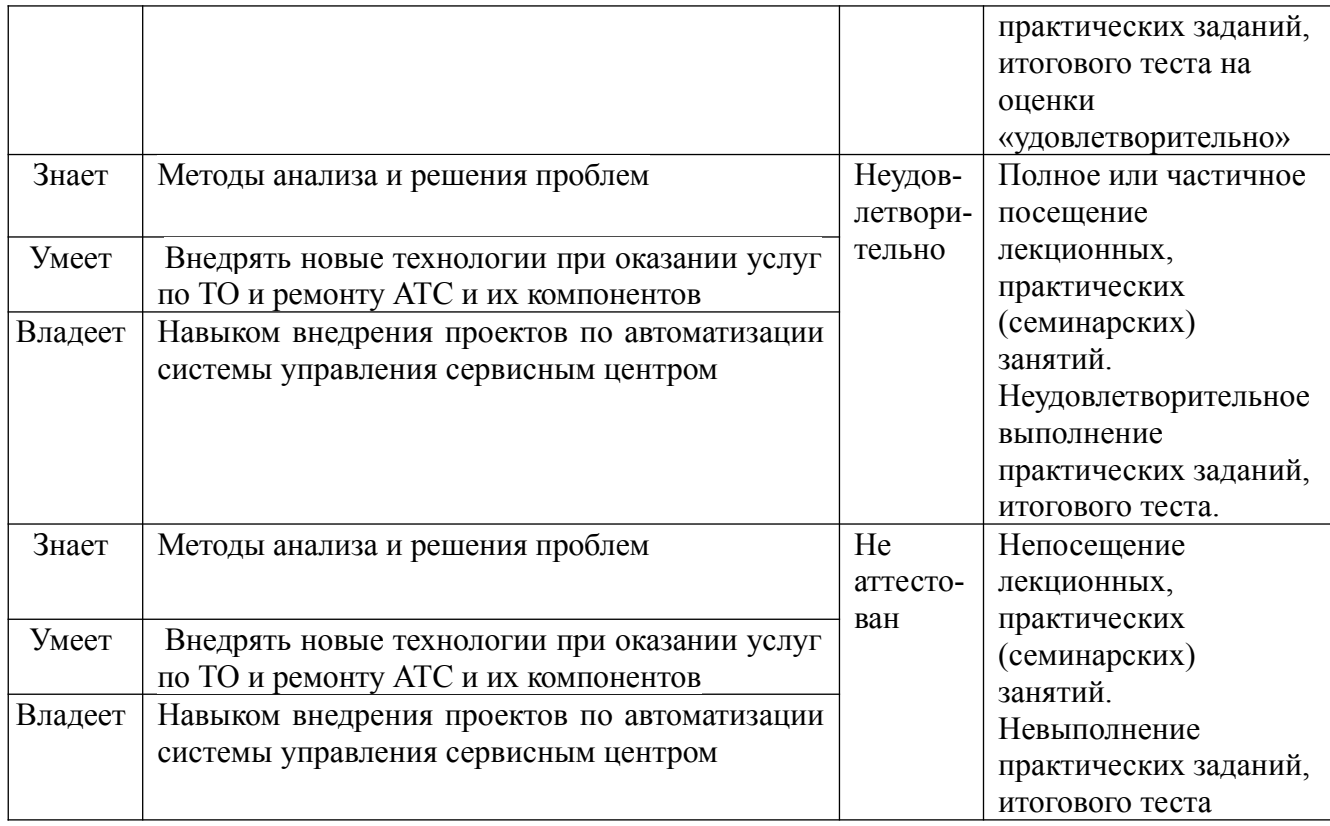

### **7.2.2 Этап промежуточного контроля знаний**

Результаты промежуточного контроля знаний (зачёт) оцениваются:

- «зачтено»
- «не зачтено»

Таблица 12 - Шкала и критерии оценивания на зачёте

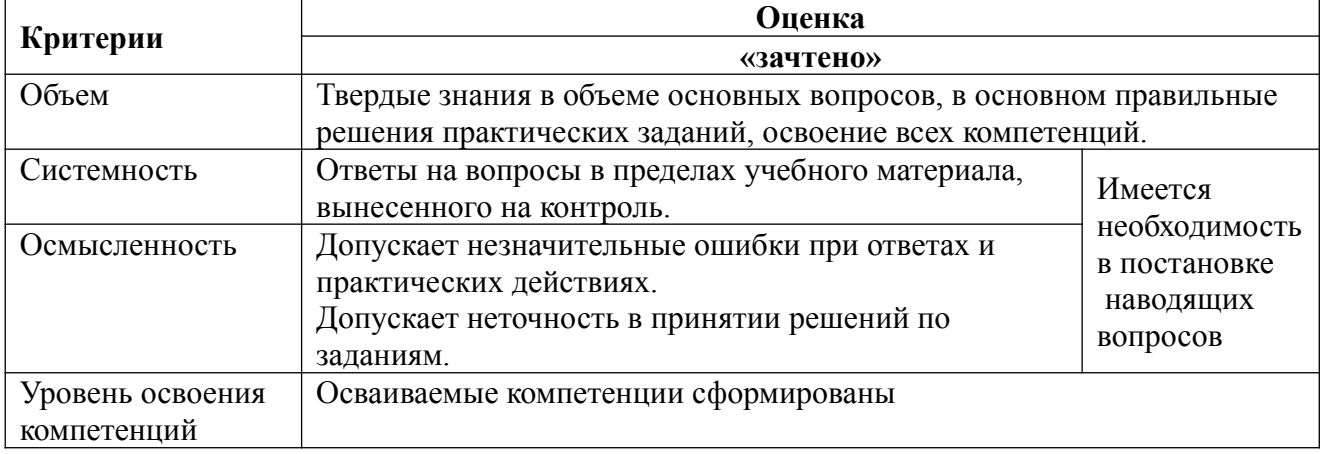

## **7.3 Типовые контрольные задания или иные материалы, необходимые для оценки знаний, умений, навыков и (или) опыта деятельности, характеризующих этапы формирования компетенций**

*Текущий контроль* успеваемости осуществляется на практических (семинарских) занятиях: в виде опроса теоретического материала и умения применять его к решению задач у доски, в виде проверки домашних заданий, в виде тестирования по отдельным темам, итогового тестирования. При условии выполненных практических (семинарских) работ студент допускается к сдаче зачёта.

*Промежуточный контроль* осуществляется на зачёте в виде письменного ответа на

теоретические вопросы и решения практического задания билета и последующей устной беседы с преподавателем.

### **7.3.1 Контрольные вопросы для проведения текущего контроля знаний**

- 1. Основные принципы и понятия 2D моделирования.
- 2. Построение 2D узлов.
- 3. Методика построения окружностей и прямых.
- 4. Методика построения эллипсов и сплайнов.
- 5. Методика построения двухмерных путей и функций.
- 6. Нанесение линий изображения.
- 7. Нанесение размеров. Виды размеров.
- 8. Штриховка. Методы её создания.
- 9. Копирование симметрично, с поворотом, масштабом и перемещением.
- 10. Двухмерные массивы.
- 11. Двухмерные фрагменты.
- 12. Основные принципы и понятия 3D моделирования.
- 13. Создание рабочих плоскостей и поверхностей.
- 14. Построение 3D узлов и локальных систем координат.
- 15. Создание 3D профилей и 3D путей.
- 16. Создание операции «Выталкивание».
- 17. Создание операции «Вращение».
- 18. Создание операций «Булева» и «Сглаживание ребер».
- 19. Создание операций «Резьба» и «Отверстия».
- 20. Создание 3D массивов.

#### **7.3.2 Образцы типовых практических заданий текущего контроля знаний**

1. Постройте изображение по заданным размерам. Постройте деталь с помощью кругового массива

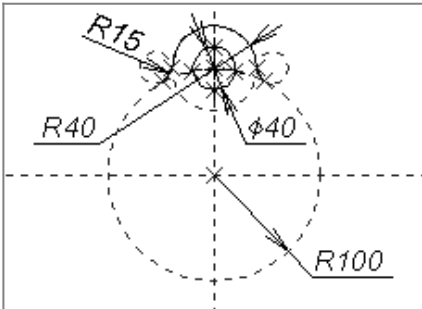

2. Постройте изображение по заданным размерам. Создайте копии элементов способом осевой симметрии. Создайте фаски.

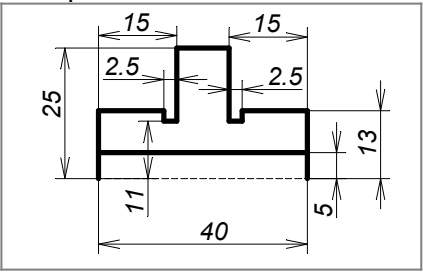

3. Создайте чертежи деталей: пробки и втулки. Создайте на чертежах контуры для удаления невидимых линий. Нанесите их на сборочный чертеж в качестве фрагментов, учитывая, что на сборочном чертеже изображение пробки с резьбой должно перекрывать изображение отверстия.

4. Создайте чертеж вала, задайте размеры детали через внешние переменные. Нанесите на сборочный чертеж вал и два радиальных подшипника из библиотеки типовых элементов, связывая размеры фрагментов. Создайте спецификацию.

5. Создание 3D модели режущего инструмента в T-Flex CAD 3D. Размеры и прочие параметры согласно полученному варианту.

6. Создание параметрической 3D модели цилиндрических колес с арочными зубьями в T-Flex CAD 3D. Размеры и прочие параметры согласно полученному варианту.

7. Расчет цилиндрических колес на прочность методом конечных элементов в «T-Flex – анализ». Размеры и прочие параметры согласно полученному варианту.

# **7.3.3 Контрольные вопросы для проведения промежуточного контроля знаний**

- 1. Создание операций «Копия» и «Симметрия».
- 2. Создание сборочных 3D моделей.
- 3. Сопряжения и степени свободы.
- 4. Редактирование 3D моделей.
- 5. Создание стандартных 2D видов по 3D модели.
- 6. Создание 2D разрезов и сечений по 3D модели.
- 7. Создание 2D дополнительных видов по стрелке по 3D модели.
- 8. Создание 2D местных разрезов по 3D модели.
- 9. Создание 2D изометрии и произвольных видов по 3D модели.
- 10. Создание разрывов на 2D проекции.
- 11. Выбор 3D элементов для 2D проецирования.
- 12. Создание спецификаций и расстановка позиций.
- 13. Редактор переменных и создание баз данных в T-Flex САD.
- 14. Математические функции и функции отбора значений из внутренних баз данных.
- 15. Анимация и элементы управления.
- 16. Перечень и взаимосвязь программных продуктов автоматизированного программного комплекса T-Flex.
- 17. Назначение и принципы работы в системе «T-Flex-Doc's».
- 18. Назначение и принципы работы в системе «T-Flex-Анализ».
- 19. Назначение и принципы работы в системе «T-Flex-Динамика».
- 20. Создание 3D массивов.

 $a)$ 

### **7.3.3 Тестовые задания для проведения текущего контроля знаний**

Вопрос 1. Что не относится к видам компьютерной графики?

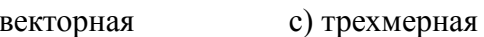

b) фрактальная d) радиальная

Вопрос 2. Что является наименьшей составляющей растровой графики?

- a) пиксель c) байт
- b) плоскость d) линия

Вопрос 3. Что представляет собой векторная графика?

a) изображение, основанное на использовании элементарных геометрических объектов, таких как точки, линии

b) изображение, основанное на использовании таких объектов как треугольник

c) изображение, основанное на использовании элементарных геометрических трехмерных объектов

d) изображение, состоящее из точек

Вопрос 4. Из чего состоит фрактальная графика?

- a) угол c) треугольник
- b) линия d) точка

Вопрос 5. С помощью чего выстраивается трехмерное изображение?

- a) линий c) поверхностей
- b) плоскостей d) геометрических трехмерных объектов

Вопрос 6. Каковы преимущества векторной графики?

- a) изображение можно увеличивать до бесконечности
- b) легко выстраивается изображение
- c) изображение не искажается при увеличении
- d) подходит для любого графического редактора

Вопрос 7. Для какой графики подходят программы: 3D Studio Max, AutoCAD, Kompas?

- a) растровой c) трехмерной
- b) векторной d) кубической

Вопрос 8. Какой главный недостаток растровой графики?

a) искажается при увеличении

- b) ее можно редактировать только в Paint
- c) в ней можно изображать только абстракции
- d) занимает много времени при построении изображения

Вопрос 9. Из чего состроит фрактальная графика?

- a) угол c) треугольник
- b) линия d) точка

Вопрос 10. Что является наименьшей составляющей растровой графики?

a) пиксель b) плоскость c) байт d) линия

### **7.4 Методические материалы, определяющие процедуры оценивания знаний, умений, навыков и (или) опыта деятельности, характеризующих этапы формирования компетенций**

Для проверки хода и качества усвоения учебного материала, стимулирования учебной работы обучающих и совершенствования методики преподавания рекомендуется проводить текущий контроль на всех видах учебных занятий путем выборочного или фронтального опроса.

На практических занятиях рекомендуется применять различные формы и методы контроля: устный опрос, фронтальный контроль как теоретических знаний путем проведения собеседований, так и умений и навыков путем наблюдения за выполнением заданий самостоятельной работы.

Текущий и промежуточный контроль по изучаемой дисциплине осуществляется преподавателями согласно кафедральной системе рейтинговой оценки качества освоения дисциплины.

Устный опрос (УО) позволяет оценить знания и кругозор студента, умение логически построить ответ, владение монологической речью и иные коммуникативные навыки. УО обладает большими возможностями воспитательного воздействия преподавателя, т.к. при непосредственном контакте создаются условия для его неформального общения со

студентом. Воспитательная функция УО имеет ряд важных аспектов: нравственный, дисциплинирующий (систематизация материала при ответе), дидактический (лучшее запоминание материала при интеллектуальной концентрации), эмоциональный и др. Обучающая функция УО состоит в выявлении деталей, которые по каким-то причинам оказались недостаточно осмысленными в ходе учебных занятий и при подготовке к зачётуу. УО обладает также мотивирующей функцией: правильно организованное собеседование, может стимулировать учебную деятельность студента, его участие в научной работе.

Контроль знаний осуществляется по следующим направлениям.

#### *Входной контроль знаний студента*

Цель контроля: выявить наиболее слабо подготовленных студентов.

Рекомендации: студентам выдать темы, которые необходимо им проработать для дальнейшего успешного изучения дисциплины.

#### *Текущий контроль знаний студента*

Текущий контроль знаний студента осуществляется по вопросам, составленным преподавателем по прошедшим темам.

Цель контроля: проверка усвоения рассмотренных тем студентом. При текущем контроле успеваемости акцент делается на установлении подробной, реальной картины студенческих достижений и успешности усвоения ими учебной программы на данный момент времени.

Промежуточная аттестация осуществляется в конце семестра и завершает изучение дисциплина. Подобный контроль помогает оценить более крупные совокупности знаний и умений, в некоторых случаях - даже формирование определенных профессиональных компетенций.

#### **Методические рекомендации по проведению зачета**

#### **1. Цель проведения**

Основной целью проведения зачета является определение степени достижения целей по учебной дисциплине или ее разделам. Осуществляется это проверкой и оценкой уровня теоретических знаний, полученных студентами, умения применять их к решению практических задач, степени овладения студентами компетенций в объеме требований рабочей программы по дисциплине, а также их умение самостоятельно работать с учебной литературой.

#### **2. Форма проведения**

Формой промежуточной аттестации по данной дисциплине в соответствии с учебным графиком является зачет.

#### **3. Метод проведения**

Зачет проводится по билетам либо без билетов по перечню вопросов.

Зачет допускается проводить с помощью технических средств контроля (компьютерное тестирование). Зачет, может проводиться методом индивидуального собеседования, в ходе которого преподаватель ведет со студентом обсуждение одной проблемы или вопроса изученной дисциплины (части дисциплины). При собеседовании допускается ведение дискуссии, аргументированное отстаивание своего решения (мнения). При необходимости могут рассматриваться дополнительные вопросы и проблемы, решаться задачи и примеры.

#### **4. Критерии допуска студентов к зачету**

В соответствии с требованиями руководящих документов и согласно Положению о текущем контроле знаний и промежуточной аттестации студентов института, к зачету допускаются студенты, выполнившие все требования учебной программы.

### **5. Организационные мероприятия**

5.1. Назначение преподавателя, принимающего зачет

Зачет принимается лицами, которые читали лекции по данной дисциплине. Решением заведующего кафедрой определяются помощники основному экзаменатору из числа преподавателей, ведущих в данной группе практические занятия, а если лекции по разделам учебной дисциплины читались несколькими преподавателями, то определяется состав комиссии для приема экзамена.

5.2. Конкретизация условий, при которых студенты освобождаются от сдачи зачета (основа - результаты рейтинговой оценки текущего контроля).

По представлению преподавателя, ведущего занятия в учебной группе, заведующий кафедрой может освободить студентов от сдачи зачета. От зачета освобождаются студенты, показавших отличные и хорошие знания по результатам рейтинговой оценки текущего контроля.

### **6. Методические указания преподавателю**

6.1. Конкретизируется работа преподавателей в предэкзаменационный период и в период непосредственной подготовки обучающихся к зачету.

Во время подготовки к зачету возможны индивидуальные консультации.

При проведении консультаций рекомендуется:

- дать организационные указания о порядке работы при подготовке к зачету, рекомендации по лучшему усвоению и приведению в стройную систему изученного материала дисциплины;

- ответить на непонятные, слабо усвоенные вопросы;

- дать ответы на вопросы, возникшие в процессе изучения дисциплины и выходящие за рамки учебной программы, «раздвинуть границы»;

- помочь привести в стройную систему знания обучаемых.

Для этого необходимо:

- уточнить учебный материал заключительной лекции. На ней целесообразно указать наиболее сложные и трудноусвояемые места курса, обратив внимание на так называемые подводные камни, выявленные на предыдущих экзаменах.

- определить занятие, на котором заблаговременно довести организационные указания по подготовке к экзамену;

Рекомендуется использовать при проведении консультаций опросно-ответную форму проведения. Целесообразно, чтобы обучаемые сами задавали вопросы. По характеру и формулировке вопросов преподаватель может судить об уровне и глубине подготовки обучаемых.

6.2. Уточняются организационные мероприятия и методические приемы при проведении экзамена.

**Количество одновременно находящихся экзаменующихся в аудитории**. В аудитории, где принимается зачет, может одновременно находиться студентов из расчета не более пяти на одного преподавателя. В случае проведения зачета с помощью технических средств контроля в аудитории допускается количество студентов, равное количеству компьютеров в аудитории.

**Время**, **отведенное на подготовку** ответа по билету, не должно превышать: для зачета – 10 минут, для компьютерного тестирования - по 2 мин на вопрос. По истечению данного времени после получения билета (вопроса) студент должен быть готов к ответу.

**Организация практической части зачета.** Практическая часть зачета организуется так, чтобы обеспечивалась возможность проверить умение студентов применять теоретические знания при решении практических заданий. Она проводится путем постановки экзаменующимся отдельных задач, упражнений, заданий, требующих практических действий по решению заданий. Каждый студент выполняет задание самостоятельно путем производства расчетов, решения задач, работы с документами. При выполнении заданий студент отвечает на дополнительные вопросы, которые может ставить экзаменатор.

### **Действия преподавателя на зачете.**

Студенту на зачете разрешается брать один билет.

Во время испытания промежуточной аттестации студенты могут пользоваться рабочими программами учебных дисциплин, а также Гражданским кодексом, Налоговым кодексом и другими нормативными документами.

Использование материалов, не предусмотренных указанным перечнем, а также попытка общения с другими студентами или иными лицами, в том числе с применением электронных средств связи, несанкционированные преподавателем перемещение по аудитории не разрешается и являются основанием для удаления студента из аудитории.

Задача преподавателя на зачете заключается в том, чтобы внимательно заслушать студента, предоставить ему возможность полностью изложить ответ. Заслушивая ответ и анализируя методы решений практических заданий, преподаватель постоянно оценивает насколько полно, системно и осмысленно осуществляется ответ, решается практическое задание.

Считается бестактностью прерывать ответ студента, преждевременно давать оценку его ответам и действиям.

В тех случаях, когда ответы на вопросы или практические действия были недостаточно полными или допущены ошибки, преподаватель после ответов студентом на все вопросы задает дополнительные вопросы с целью уточнения уровня освоения дисциплины. Содержание индивидуальных вопросов не должно выходить за рамки рабочей программы. Если студент затрудняется сразу ответить на дополнительный вопрос, он должен спросить разрешения предоставить ему время на подготовку и после подготовки отвечает на него.

### **8. Особенности организации обучения для лиц с ограниченными возможностями здоровья и инвалидов**

При необходимости рабочая программа дисциплины может быть адаптирована для обеспечения образовательного процесса инвалидов и лиц с ограниченными возможностями здоровья, в том числе для дистанционного обучения. Для этого требуется заявление студента (его законного представителя) и заключение психолого-медико-педагогической комиссии (ПМПК).

В случае необходимости, обучающимся из числа лиц с ограниченными возможностями здоровья (по заявлению обучающегося) а для инвалидов также в соответствии с индивидуальной программой реабилитации инвалида, могут предлагаться следующие варианты восприятия учебной информации с учетом их индивидуальных психофизических особенностей, в том числе с применением электронного обучения и дистанционных технологий:

- для лиц с нарушениями зрения: в печатной форме увеличенным шрифтом; в форме электронного документа; в форме аудиофайла (перевод учебных материалов в аудиоформат); в печатной форме на языке Брайля; индивидуальные консультации с привлечением тифлосурдопереводчика; индивидуальные задания и консультации.

- для лиц с нарушениями слуха: в печатной форме; в форме электронного документа; видеоматериалы с субтитрами; индивидуальные консультации с привлечением сурдопереводчика; индивидуальные задания и консультации.

- для лиц с нарушениями опорно-двигательного аппарата: в печатной форме; в форме электронного документа; в форме аудиофайла; индивидуальные задания и консультации.

Обучение по дисциплине инвалидов и лиц с ограниченными возможностями здоровья (далее ОВЗ) осуществляется преподавателем с учетом особенностей психофизического развития, индивидуальных возможностей и состояния здоровья таких обучающихся.

Для студентов с нарушениями опорно-двигательной функции и с ОВЗ по слуху предусматривается сопровождение лекций и практических занятий мультимедийными средствами, раздаточным материалом.

По дисциплине обучение инвалидов и лиц с ограниченными возможностями здоровья может осуществляться как в аудитории, так и дистанционно с использованием возможностей электронной образовательной среды (образовательного портала) и электронной почты.